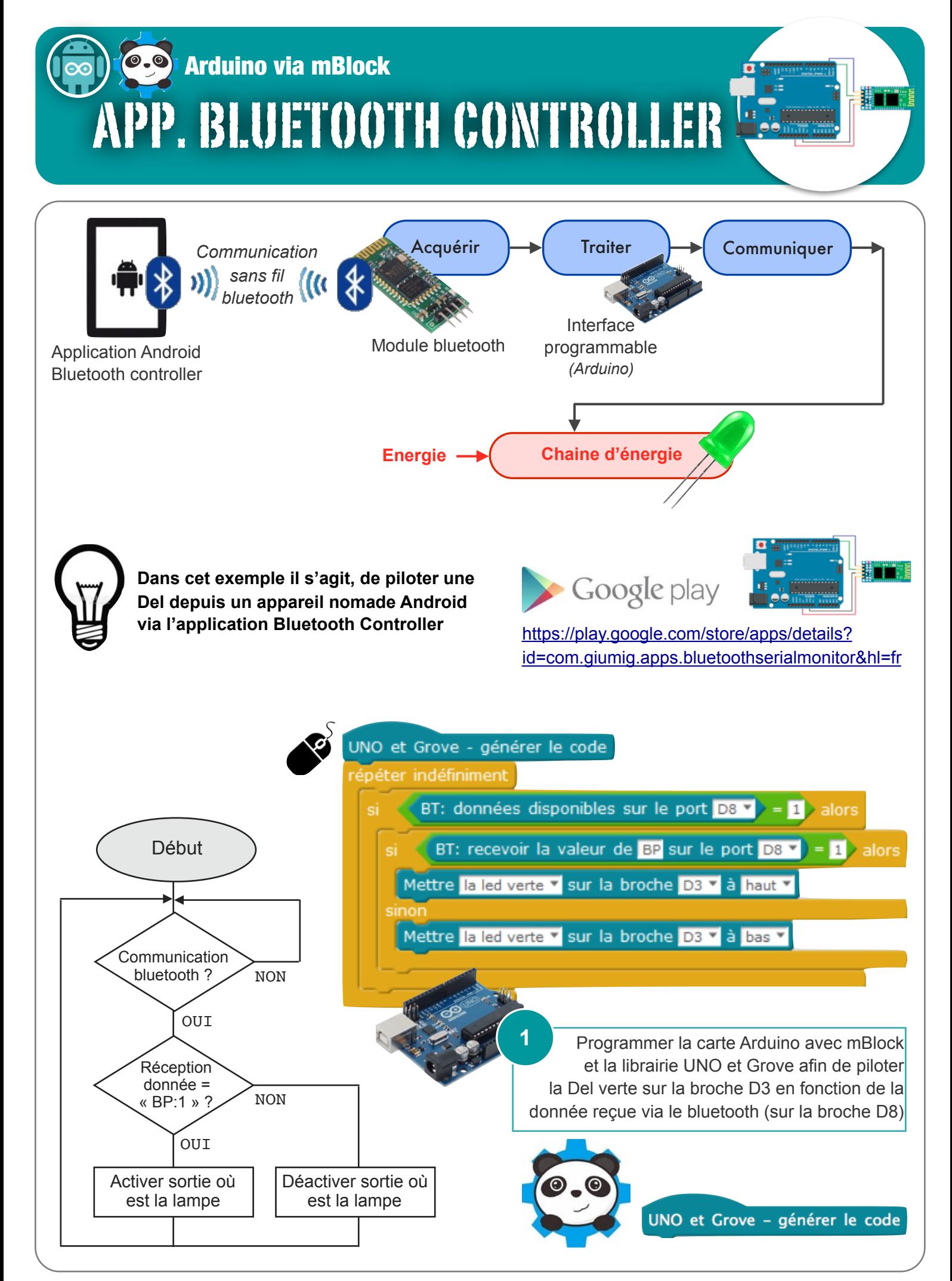

N. Tourreau / P. Pujades - Ac. Toulouse - Avril 2017

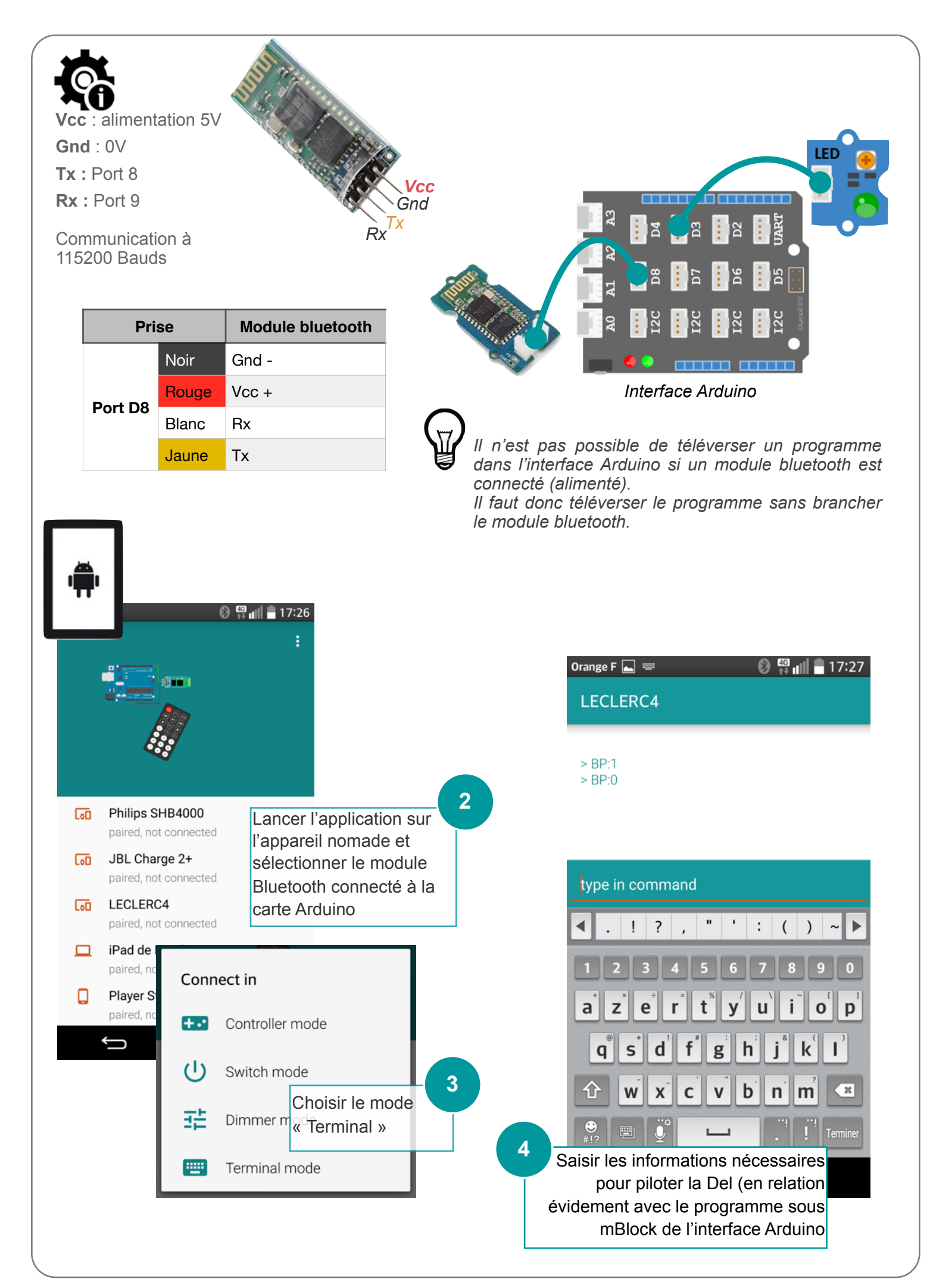

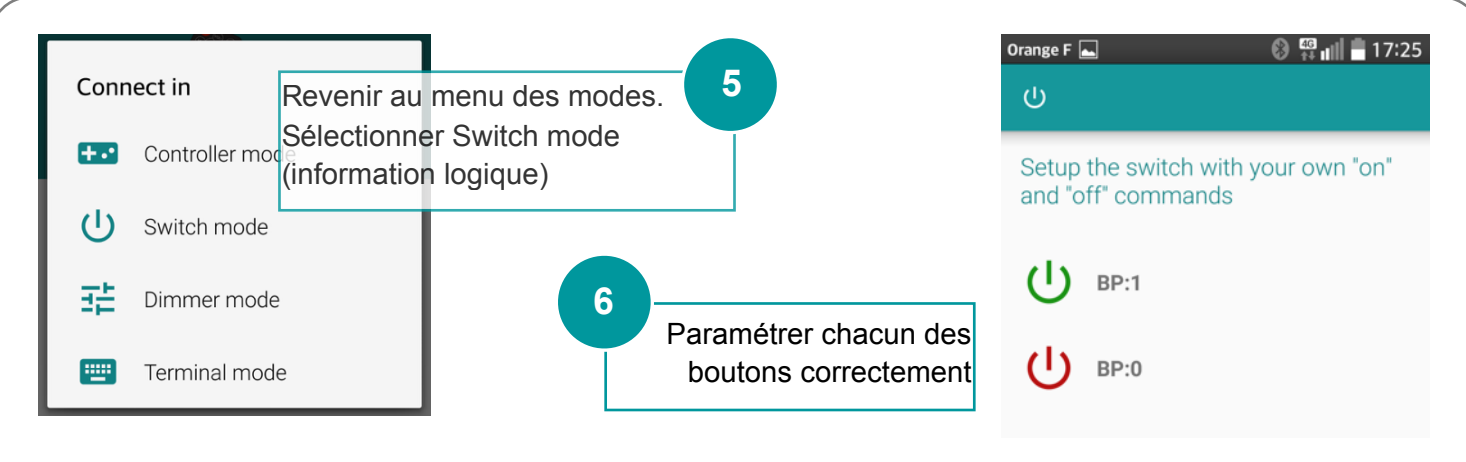

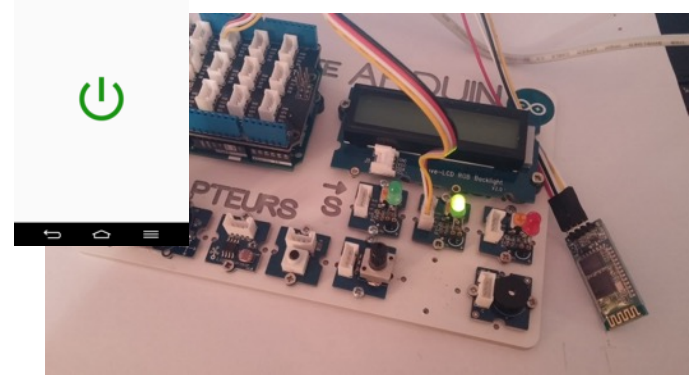

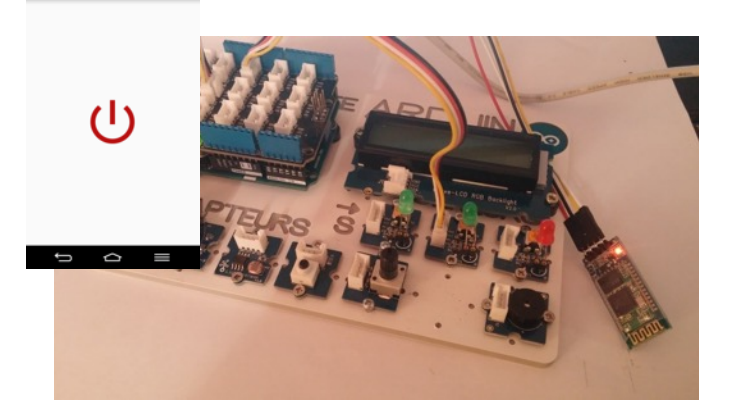

## Les autres modes à découvrir

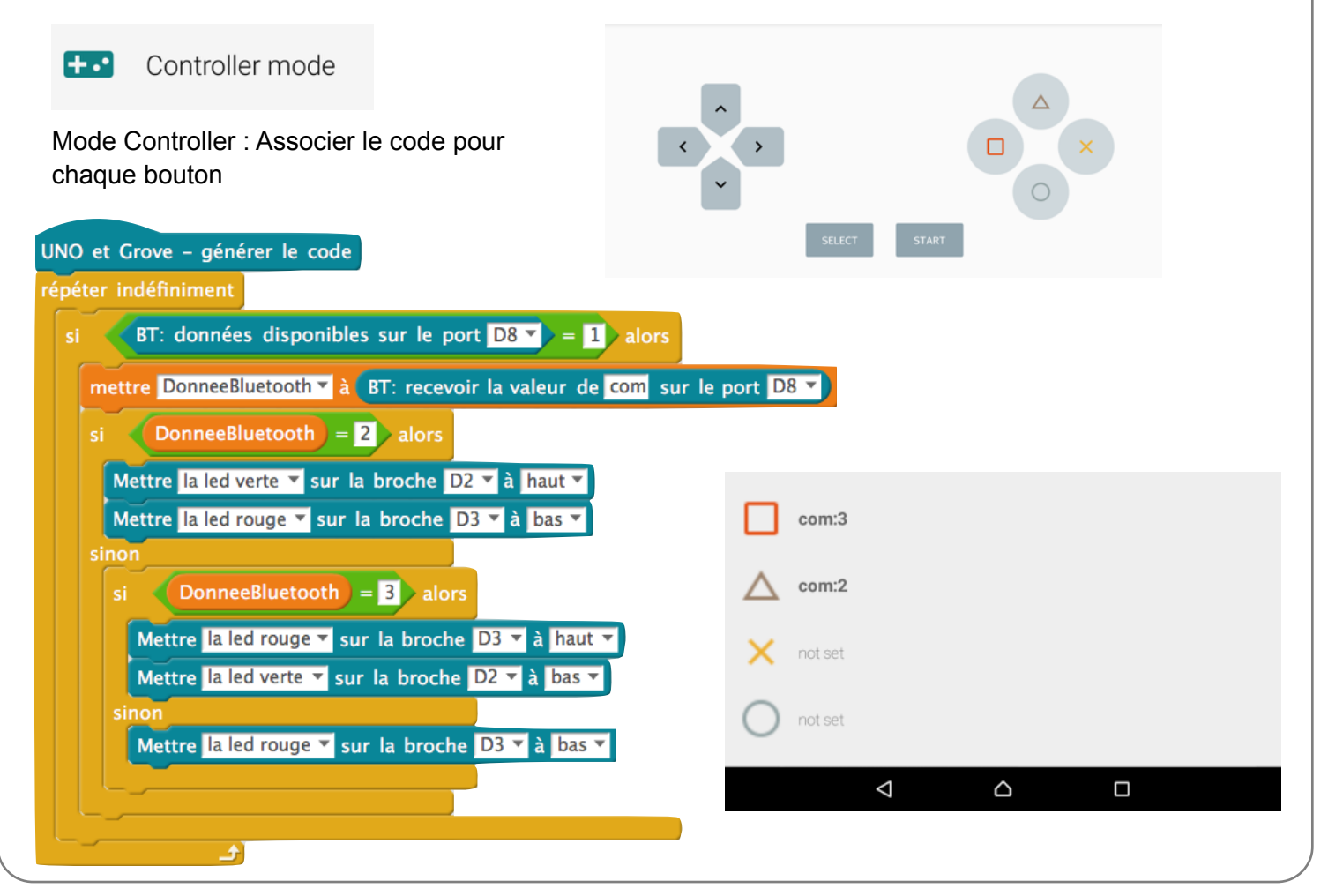

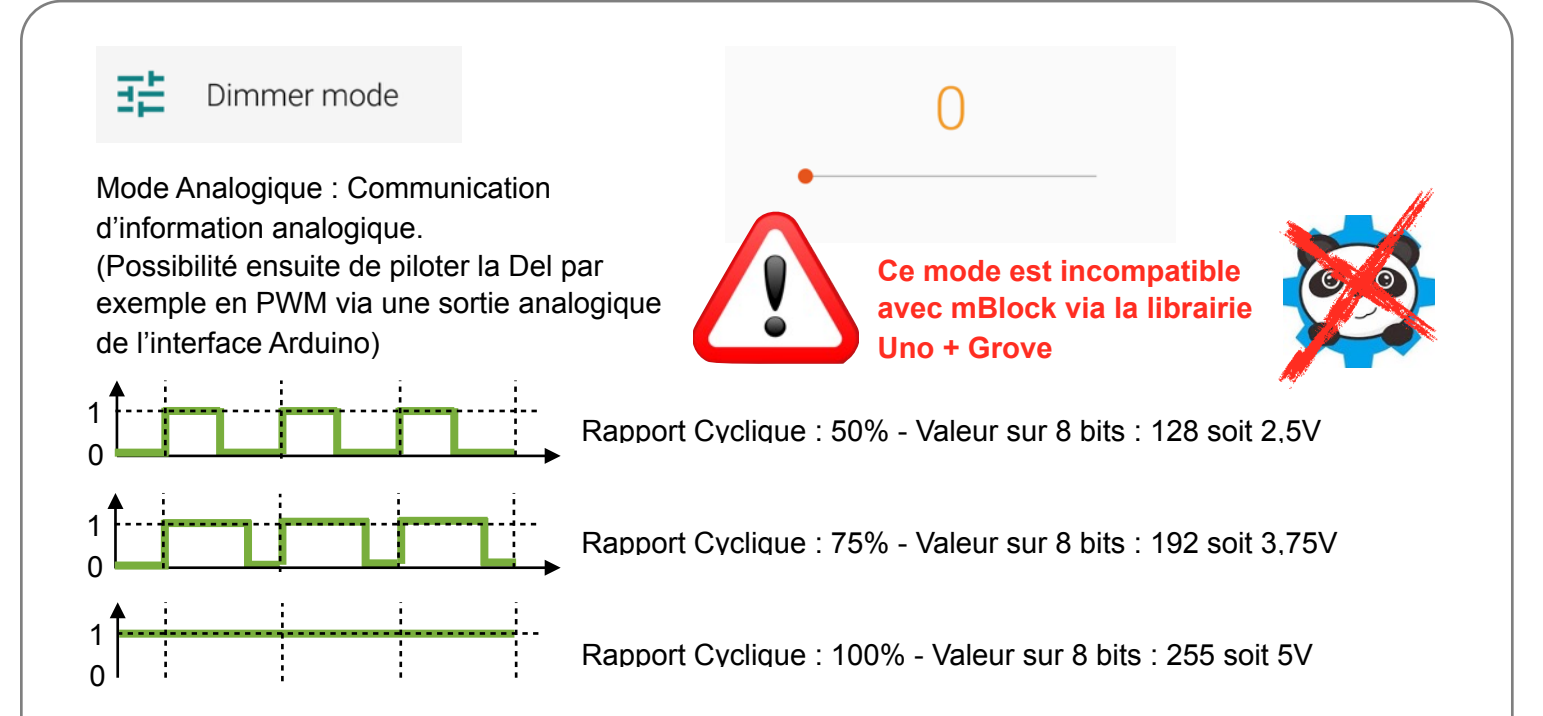